## Bayerisches Breitbandzentrum Name der Kommune (Gemeinde/Stadt) Amtlicher Gemeindeschlüssel (AGS) 09278159<br>Ansprechpartner Kommune (Breitbandpate) **Der Frau Barbara Mendi** Landkreis Regierungsbezirk Name Erschließungsgebiet: Ausbauender Netzbetreiber: **Folgende Felder sind nur bei Einteilung des Erschließungsgebiets in mehrere Lose auszufüllen:** Name Los 1:<br>Ausbauender Netzbetreiber 1:<br>Name Los 2:<br>Ausbauender Netzbetreiber 2:<br>Ausbauender Netzbetreiber 3:<br>Ausbauender Netzbetreiber 4:<br>Ausbauender Netzbetreiber 5:<br>Ausbauender Netzbetreiber 5: Niederwinkling Frau Barbara Mendi Straubing-Bogen Niederbayern **Abschließende Projektbeschreibung** Niederwinkling Telekom Deutschland GmbH

## **Datum** 19.04.2018

Abschließende Projektbeschreibung gemäß Ziffer 9 der Richtlinie zur Förderung des Aufbaus von Hochgeschwindigkeitsnetzen im Freistaat Bayern (BbR)

Kumulierte Informationen zu dem oben genannten Erschließungsgebiet / zu den oben genannten Losen

**Folgende Felder sind nur bei Einteilung des Erschließungsgebiets in mehrere Lose auszufüllen:**

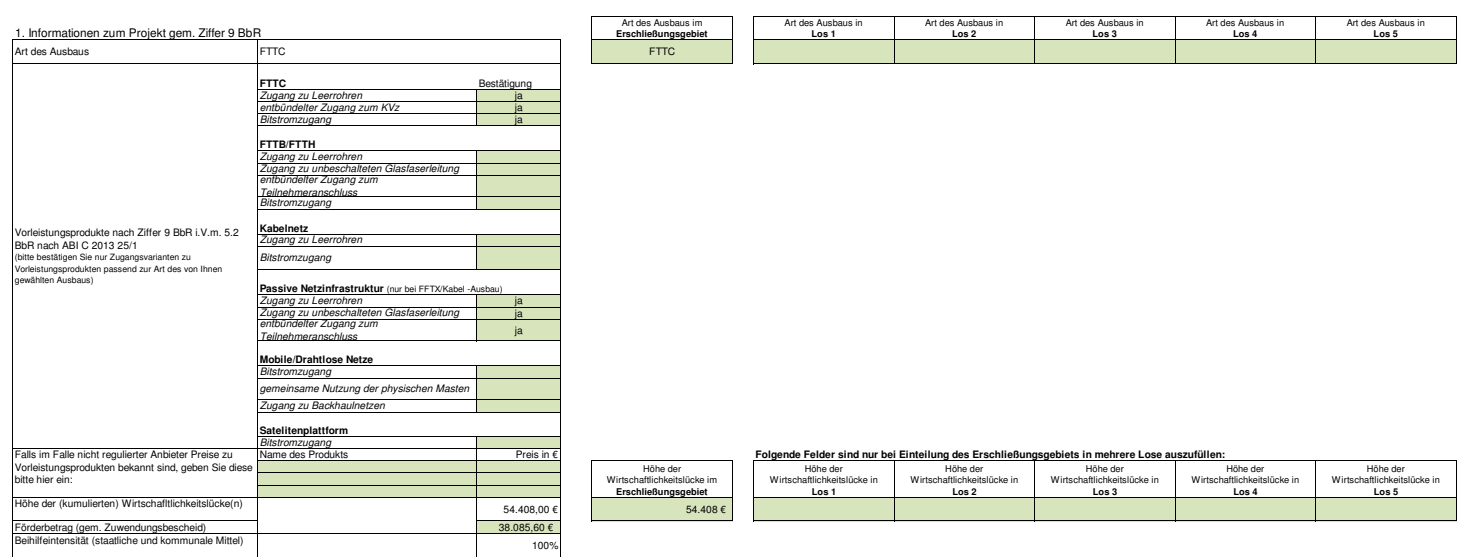

2. Grafische Darstellung des Erschließungsgebiets / der Lose inkl. geförderter Infrastruktur<br>Eine Darstellung des Erschließungsgebiets / der Lose <u>inkl. der geförderten Infrastruktu</u>r wurd, entsprecherd<br>den Anforderungen d ja

3. Abschildeßender Hintweils<br>Alle Inhalte wurden mit größtnischen Sorgfalt und nach bestem Wissen und Gewissen erstellt. Die Informationen basieren auf<br>Alle Inhalte wurden mit größtnische Breitbandförderprogramms erstellte

Version: v5 Seite x von x<br>Veröffentlichungsdatum des Musterdokuments: 24.06.2016